## Package 'GWpcor'

October 12, 2022

Type Package

Title Geographically Weighted Partial Correlation Coefficient

Version 0.1.7

Description Implements a geographically weighted partial correlation which is an extension from gwss() function in the 'GWmodel' package (Percival and Tsutsumida (2017) [<doi:10.1553/giscience2017\\_01\\_s36>](https://doi.org/10.1553/giscience2017_01_s36)).

License GPL-3

Encoding UTF-8

Language en-US

**Depends** R  $(>= 3.5.0)$ 

Imports methods, dplyr, sp, sf, geodist, pracma, corpcor, foreach, parallel, doParallel

SystemRequirements C++11, GDAL ( $>= 2.0.1$ ), GEOS ( $>= 3.4.0$ ), PROJ ( $>=$ 4.8.0)

NeedsCompilation no

Author Narumasa Tsutsumida [aut, cre] (<<https://orcid.org/0000-0002-6333-0301>>), Joseph Percival [aut]

Maintainer Narumasa Tsutsumida <rsnaru.jp@gmail.com>

Repository CRAN

Date/Publication 2021-11-26 14:20:05 UTC

### R topics documented:

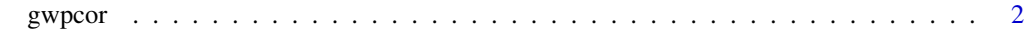

**Index** [4](#page-3-0)

<span id="page-1-0"></span>

#### Description

This function calculates the geographically weighted correlation and partial correlation between two variables given others. The function is designed by the gwss function from the GWmodel package, and the cor2pcor function from the corpcor package.

#### Usage

```
gwpcor(sdata, res_dp, vars, method = c("pearson", "spearman"),
kernel = "bisquare", adaptive = FALSE, bw, dMat,
geodisic_measure = "cheap", foreach = FALSE)
```
#### Arguments

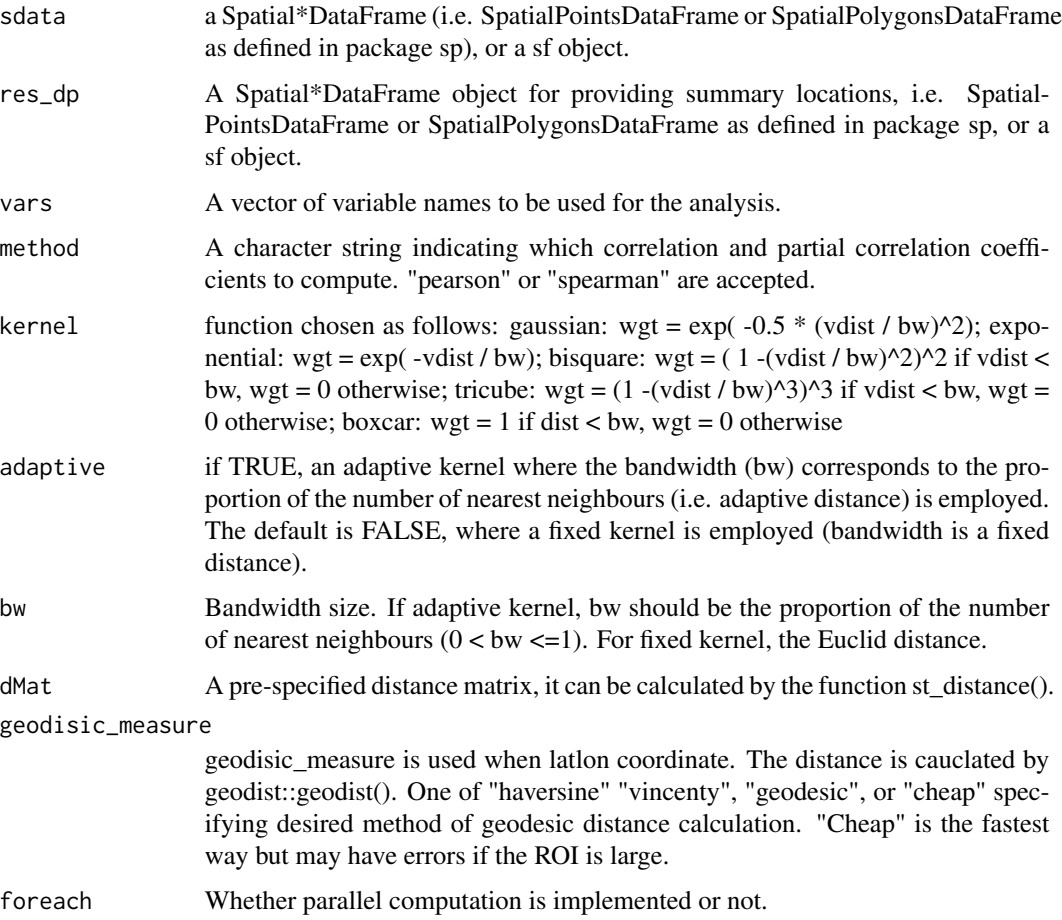

#### gwpcor 3

#### Value

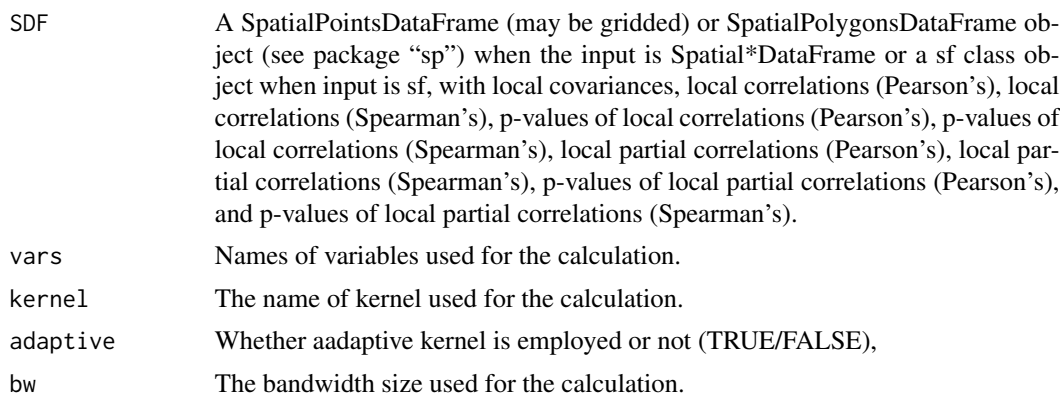

#### Author(s)

Tsutsumida N. and Percival J.

#### References

Percival J. and Tsutsumida N. (2017) Geographically weighted partial correlation for spatial analysis, GI\_forum, Issue 1, 36-43, URL http://dx.doi.org/10.1553/giscience2017\_01\_s36

Isabella Gollini, Binbin Lu, Martin Charlton, Christopher Brunsdon, Paul Harris (2015). GWmodel: An R Package for Exploring Spatial Heterogeneity Using Geographically Weighted Models. Journal of Statistical Software, 63(17), 1-50. URL http://www.jstatsoft.org/v63/i17/.

Binbin Lu, Paul Harris, Martin Charlton, Christopher Brunsdon (2014). The GWmodel R package: further topics for exploring spatial heterogeneity using geographically weighted models. Geospatial Information Science, 17(2), 85-101. URL http://dx.doi.org/10.1080/10095020.2014.917453

#### Examples

#NOTE: This example only shows how to implement gwpcor using sample data (meuse) in sp package. #Results do not suggest any meanings.

```
#import data from sp package
library(sp)
library(sf)
data(meuse, package = "sp")
meuse_sf \leq st_as_sf(meuse, coords = c("x", "y"), crs = 28992)
#implement gwpcor as an example
#the bandwidth is arbitrary.
res <- gwpcor(sdata = meuse_sf, vars = c("cadmium","copper", "zinc"),
method = "pearson", kernel = "bisquare",adaptive = TRUE,
```

```
bw = 0.25, geodisic_measure = "cheap", foreach = FALSE)
```
# <span id="page-3-0"></span>**Index**

gwpcor, 2